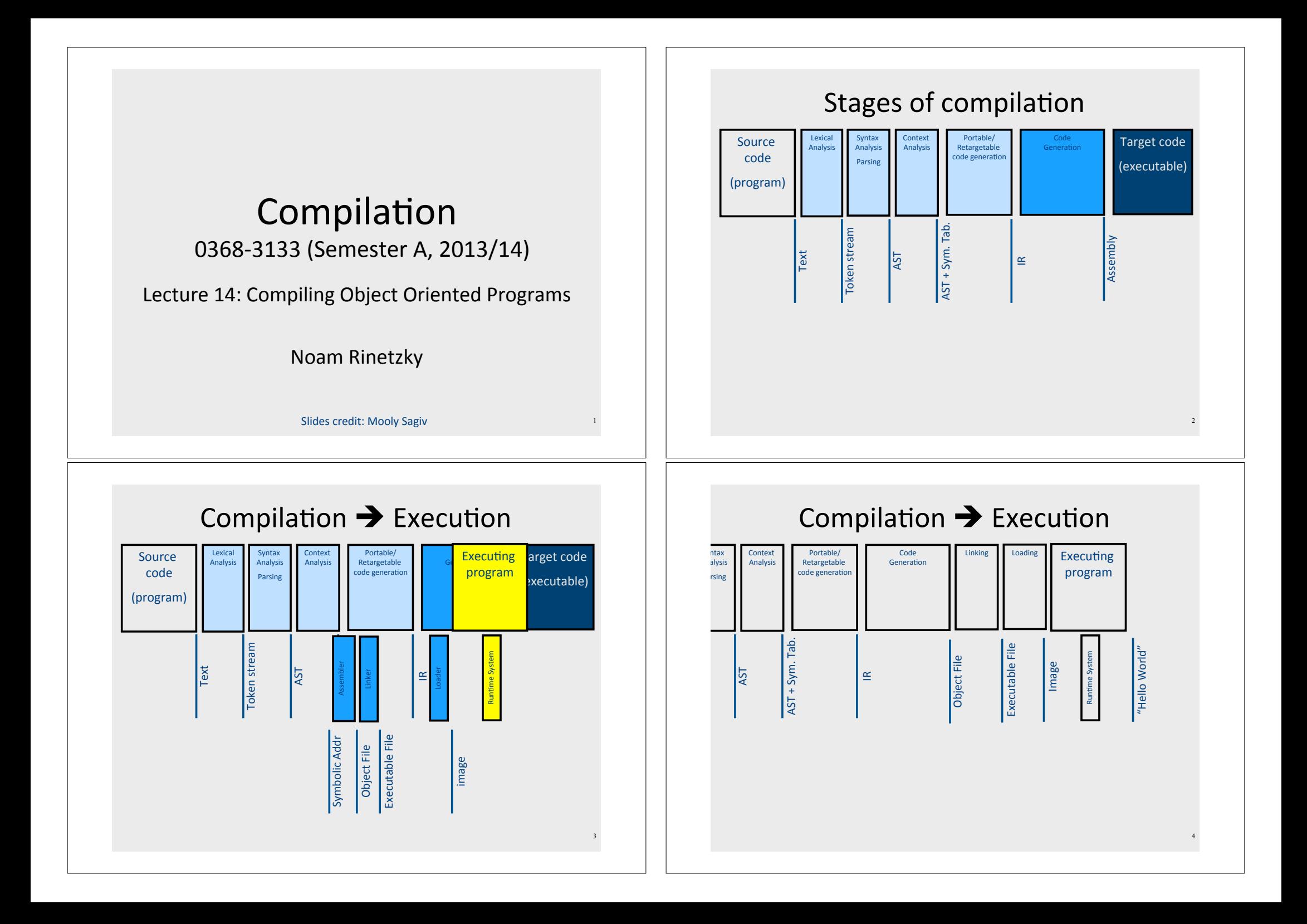

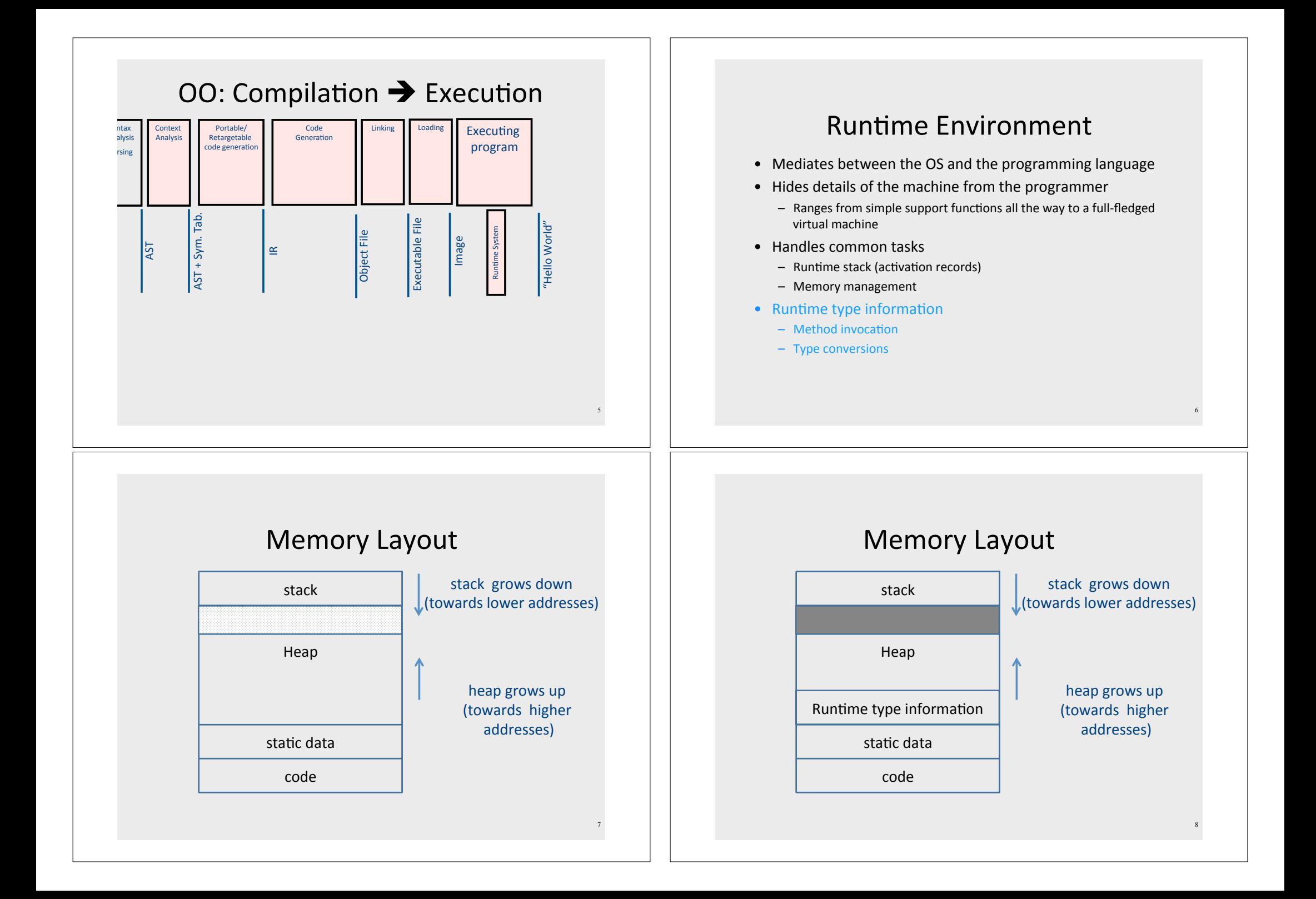

# **Object Oriented Programs**

- Simula, Smalltalk, Modula 3, C++, Java, C#, Python
- Objects (usually of type called class)
	- Code\*
	- $-$  Data
- Naturally supports Abstract Data Type implementations
- Information hiding
- Evolution & reusability

# A Simple Example

9

}

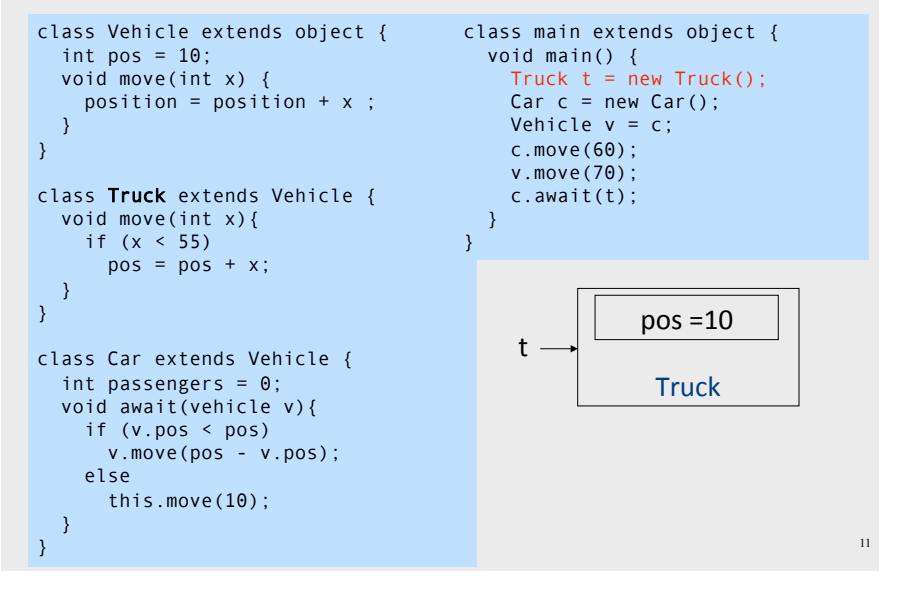

```
class Vehicle extends object { 
  int pos = 10;
   void move(int x) { 
    position = position + x;
   } 
} 
class Truck extends Vehicle { 
   void move(int x){ 
    if (x < 55)pos = pos + x;
 } 
} 
class Car extends Vehicle { 
  int passengers = 0;
   void await(vehicle v){ 
     if (v.pos < pos) 
       v.move(pos - v.pos); 
     else 
       this.move(10); 
 } 
                                       }
```
#### A Simple Example

```
class main extends object { 
   void main() { 
    Truck t = new TrueK():
    Car C = new Car():
    Vehicle v = c:
     c.move(60); 
     v.move(70); 
     c.await(t); 
 }
```
10

#### A Simple Example

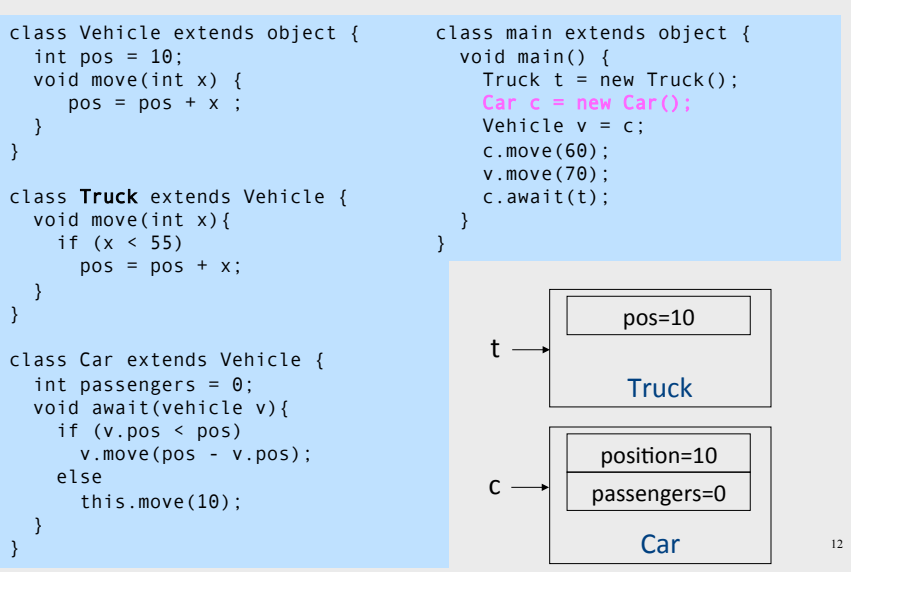

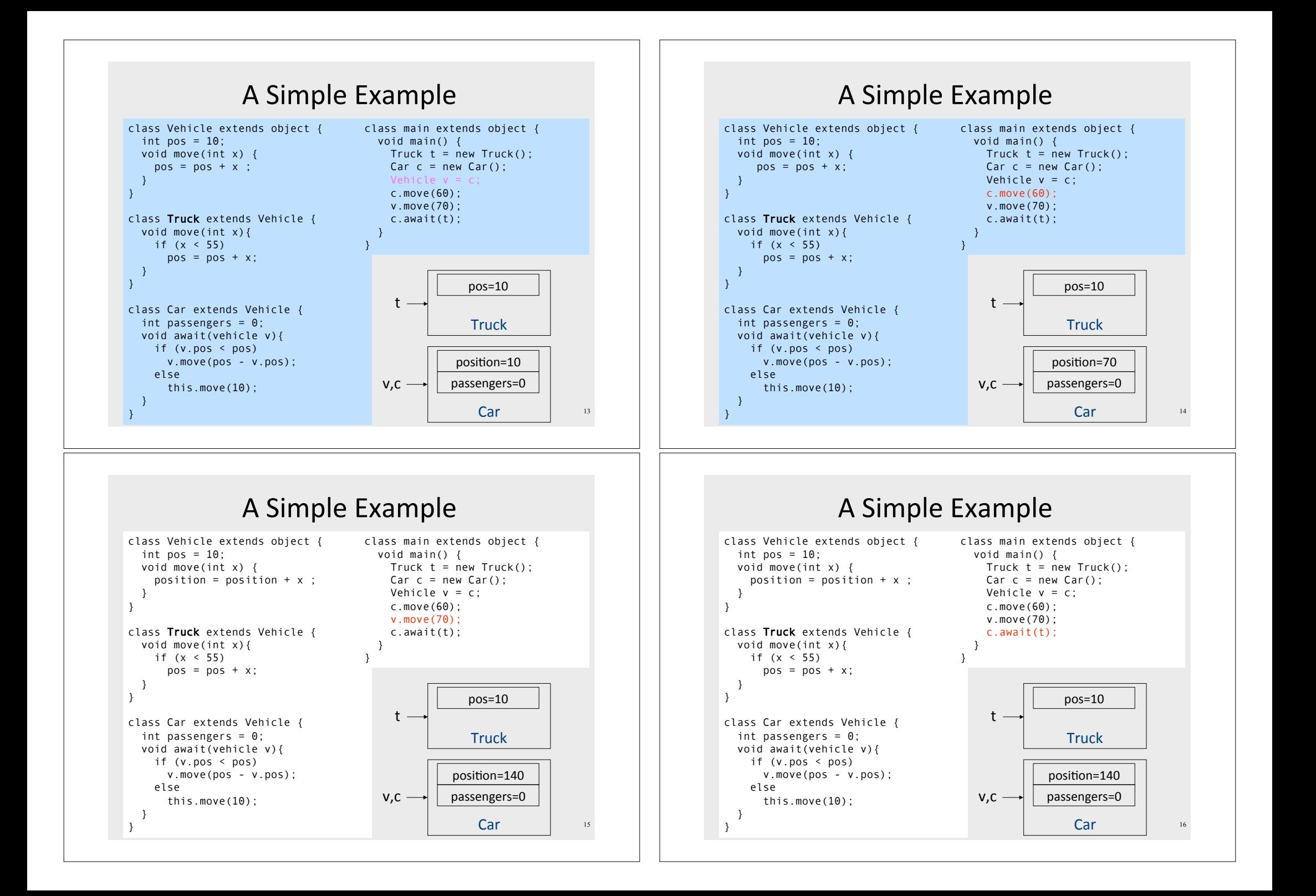

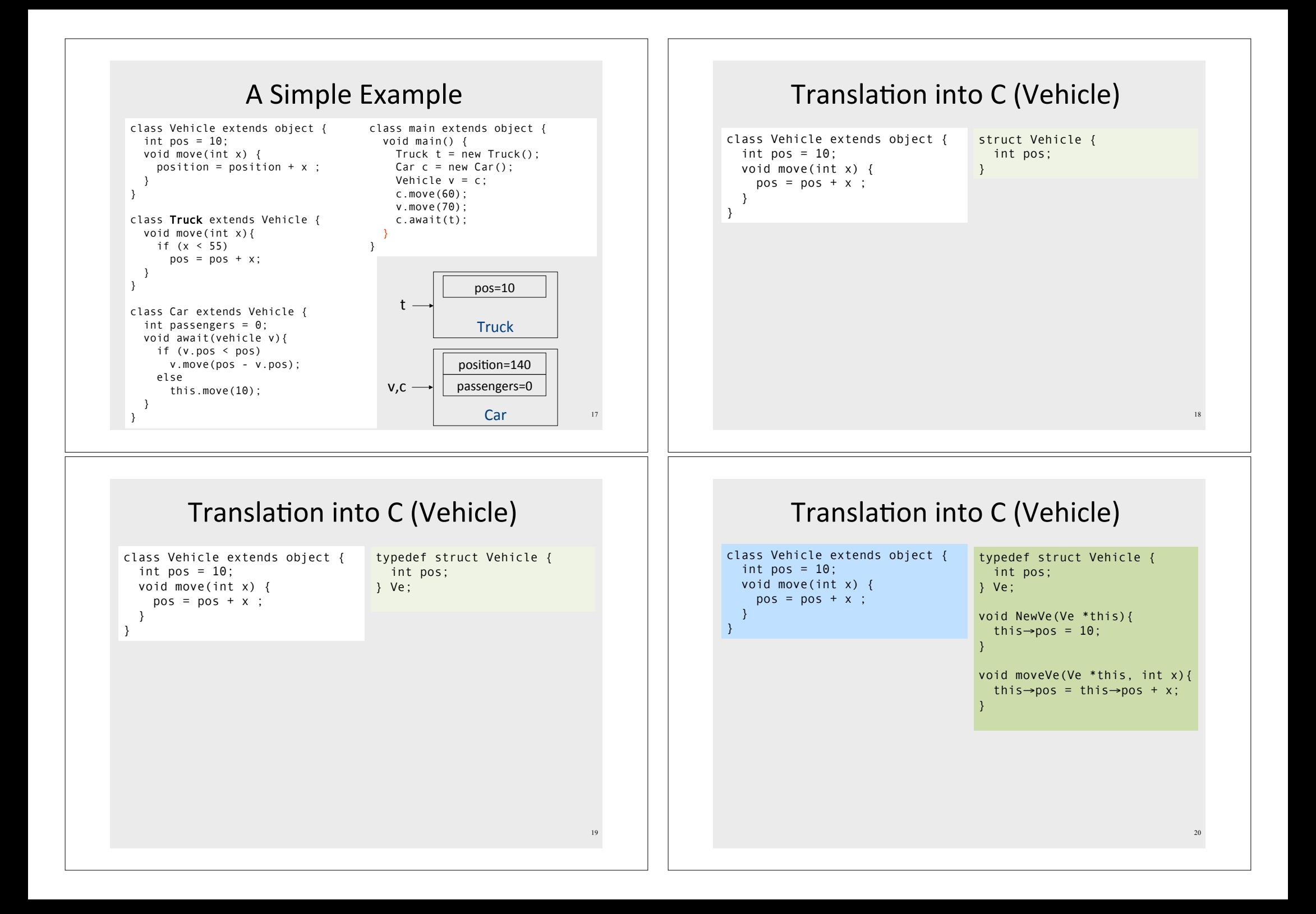

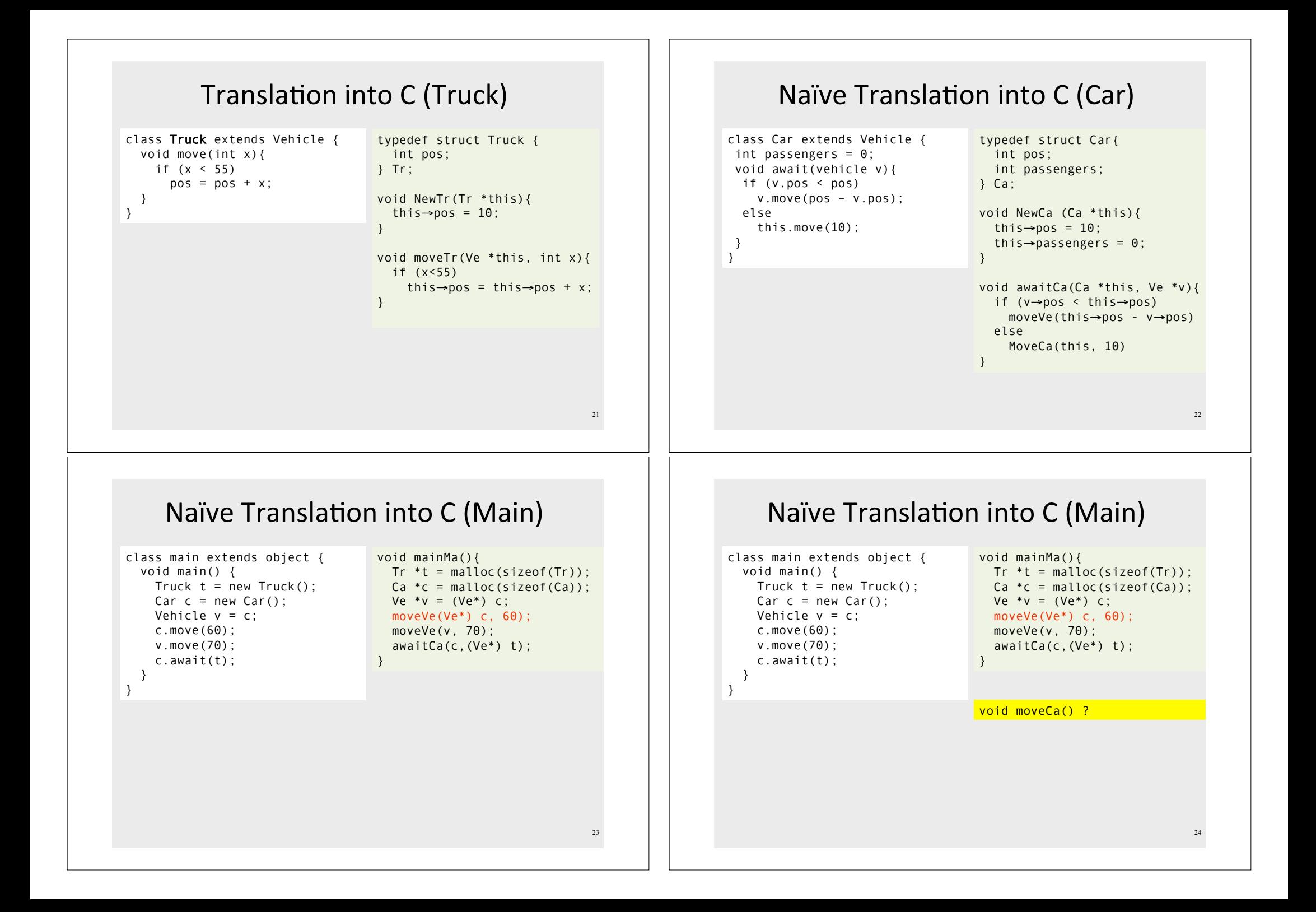

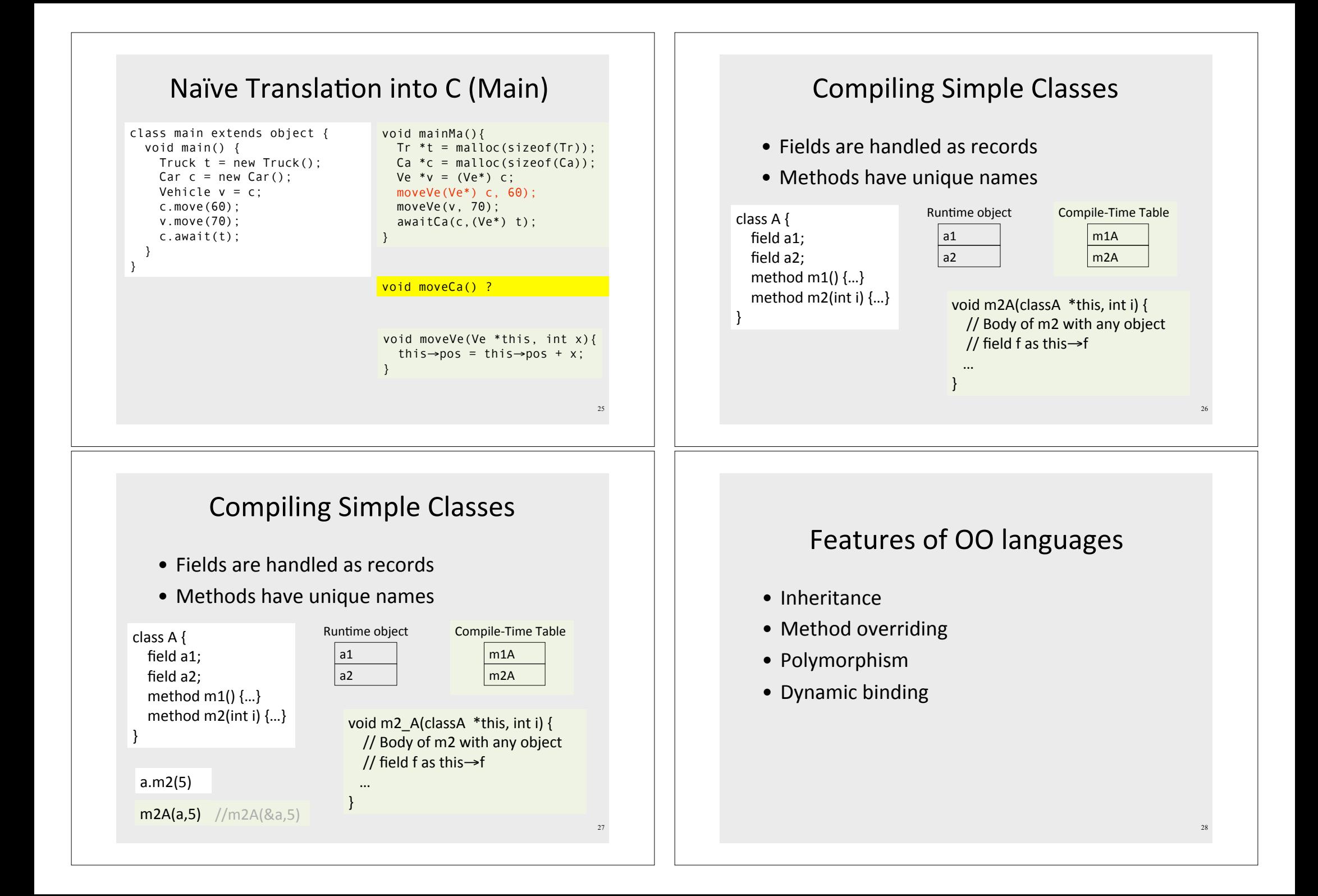

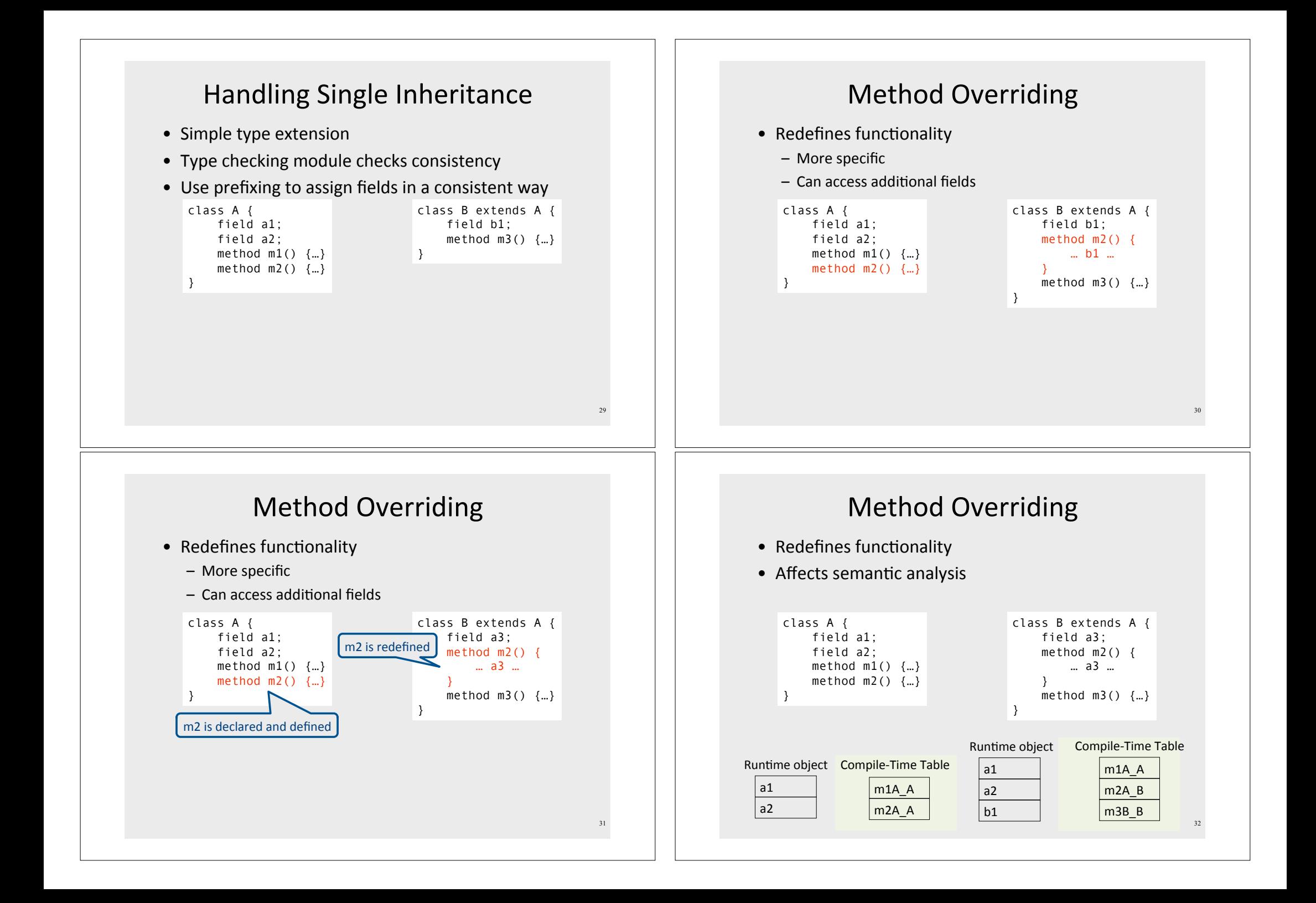

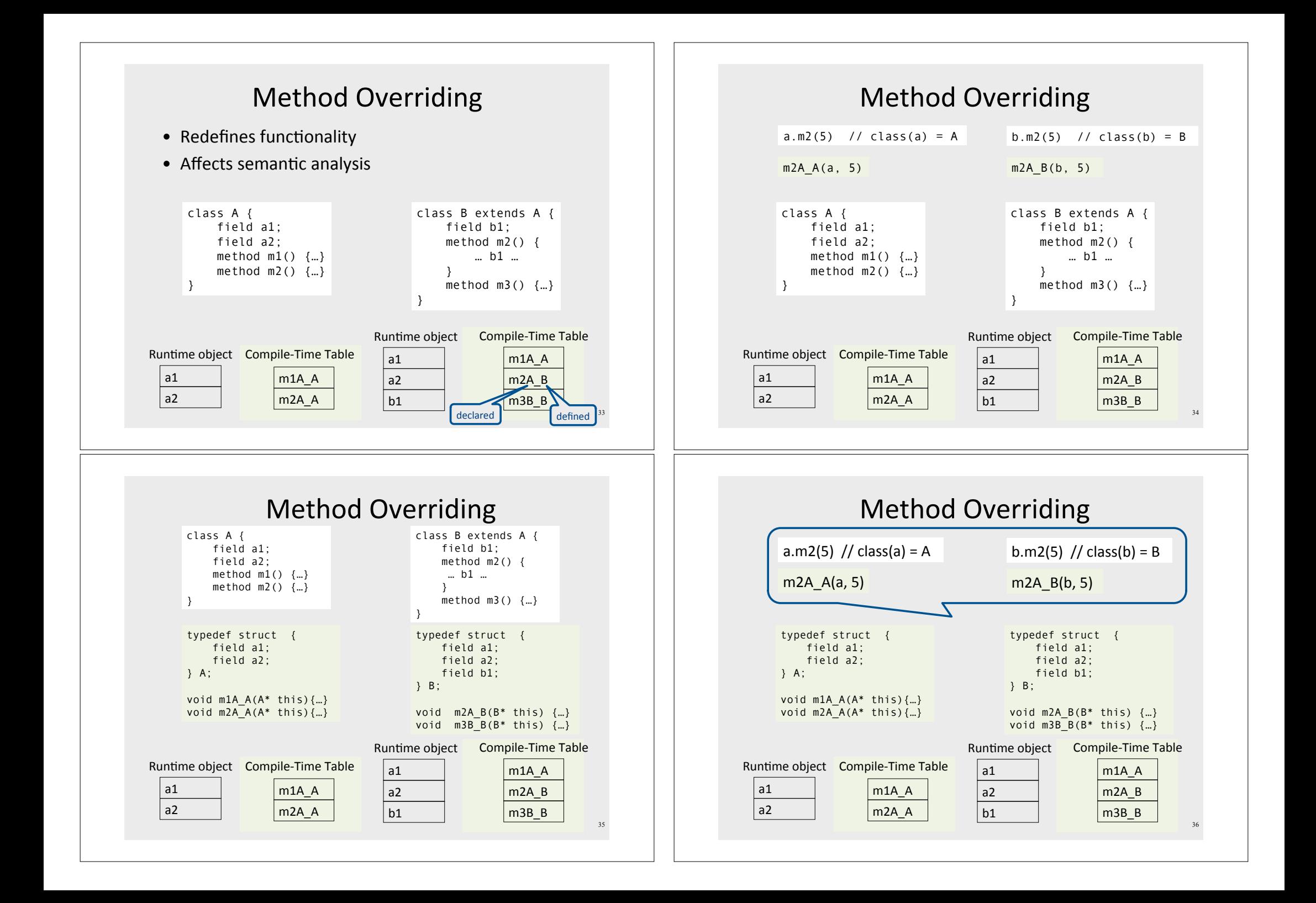

### **Abstract Methods**

- Declared separately
	- Defined in child classes
	- E.g., Java abstract classes
		- Abstract classes cannot be instantiated
- Handled similarly
- Textbook uses "virtual" for abstract

# **Handling Polymorphism**

- When a class B extends a class A
	- variable of type pointer to A may actually refer to object of type B
- Upcasting from a subclass to a superclass
- Prefixing guarantees validity

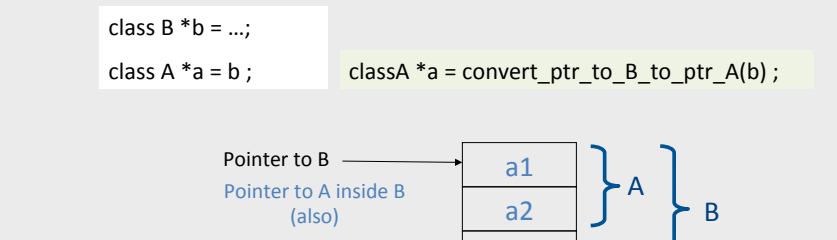

 $h1$ 

# **Dynamic Binding**

- An object ("pointer") o declared to be of class A can actually be ("refer") to a class B
- What does 'o.m()' mean?
	- Static binding
	- Dynamic binding
- Depends on the programming language rules
- How to implement dynamic binding?
	- The invoked function is not known at compile time
	- $-$  Need to operate on data of the B and A in consistent way

# **Conceptual Impl. of Dynamic Binding**

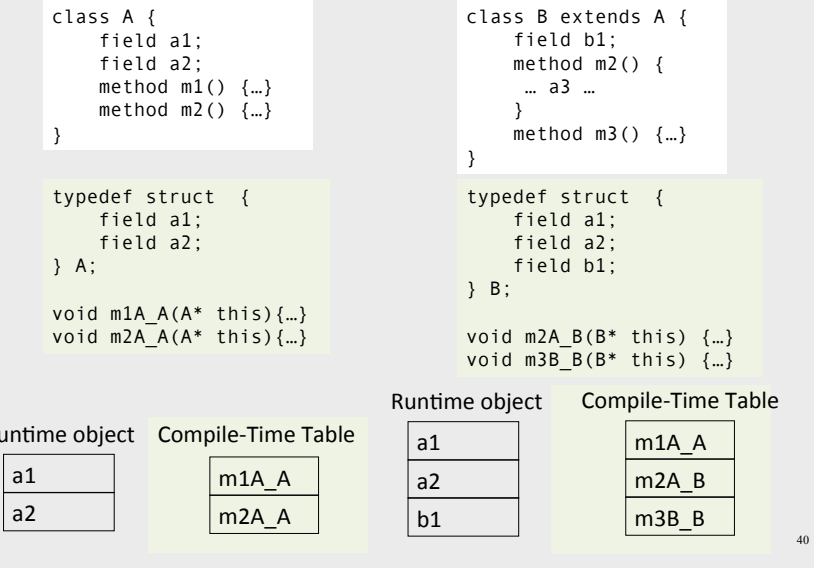

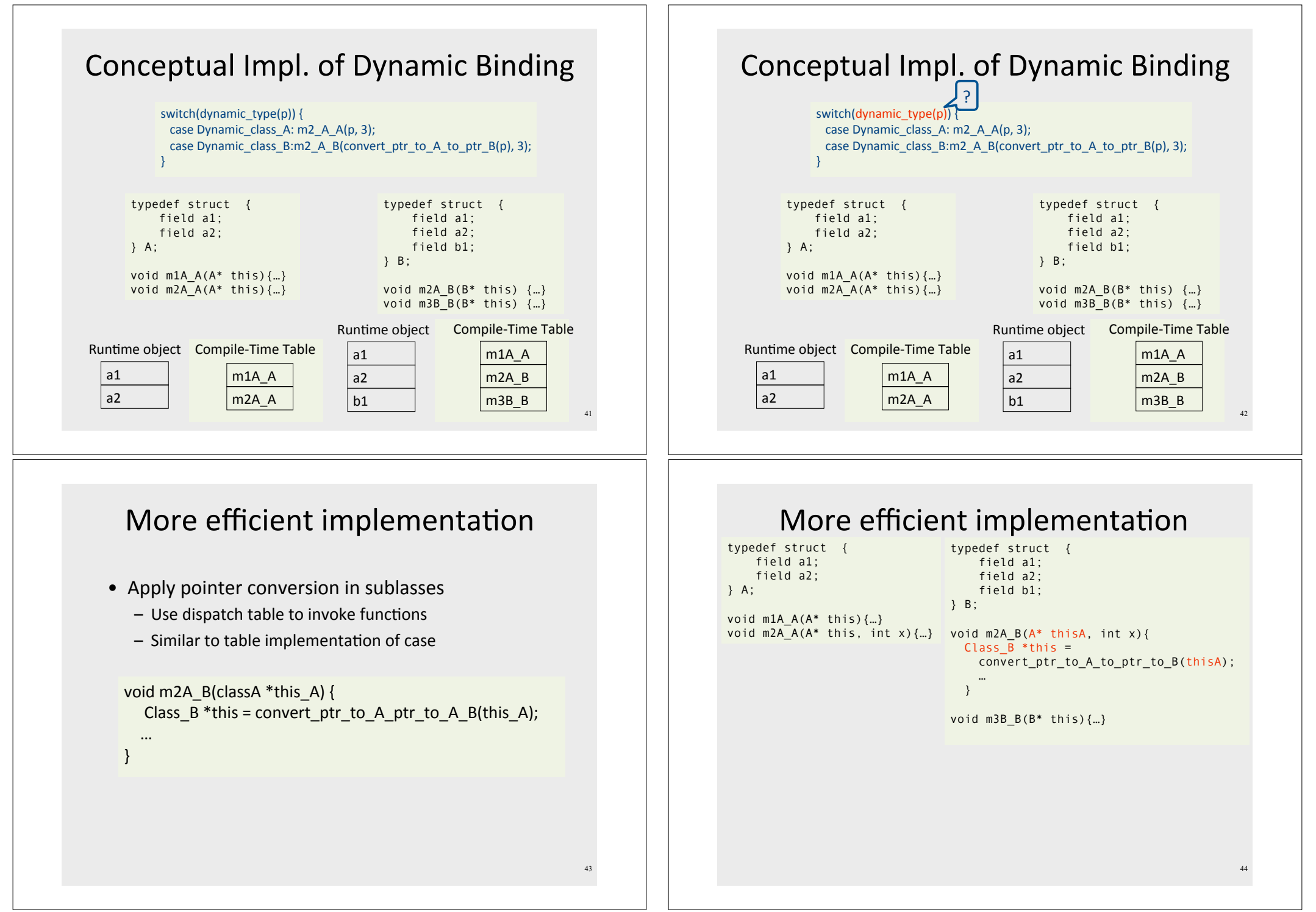

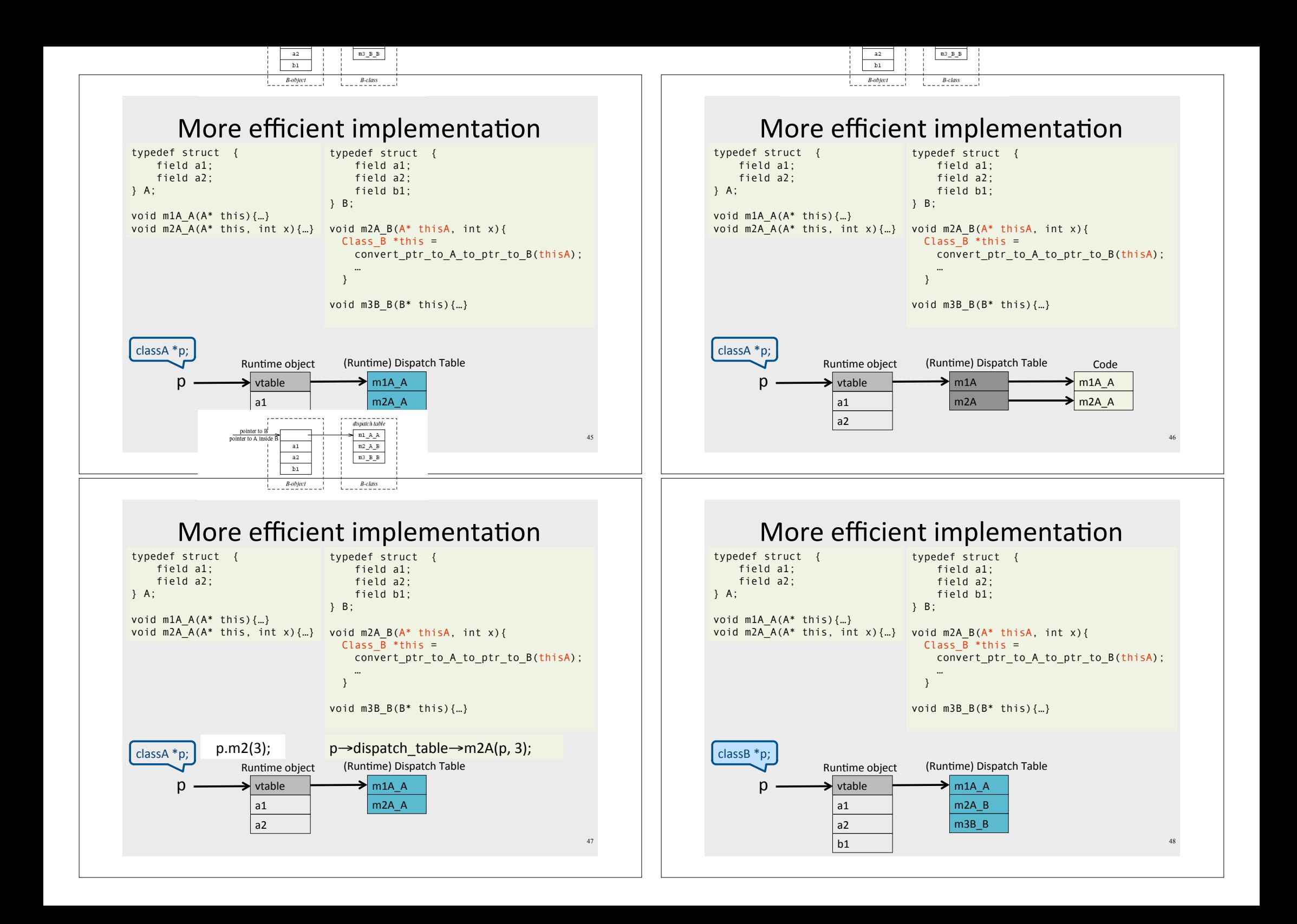

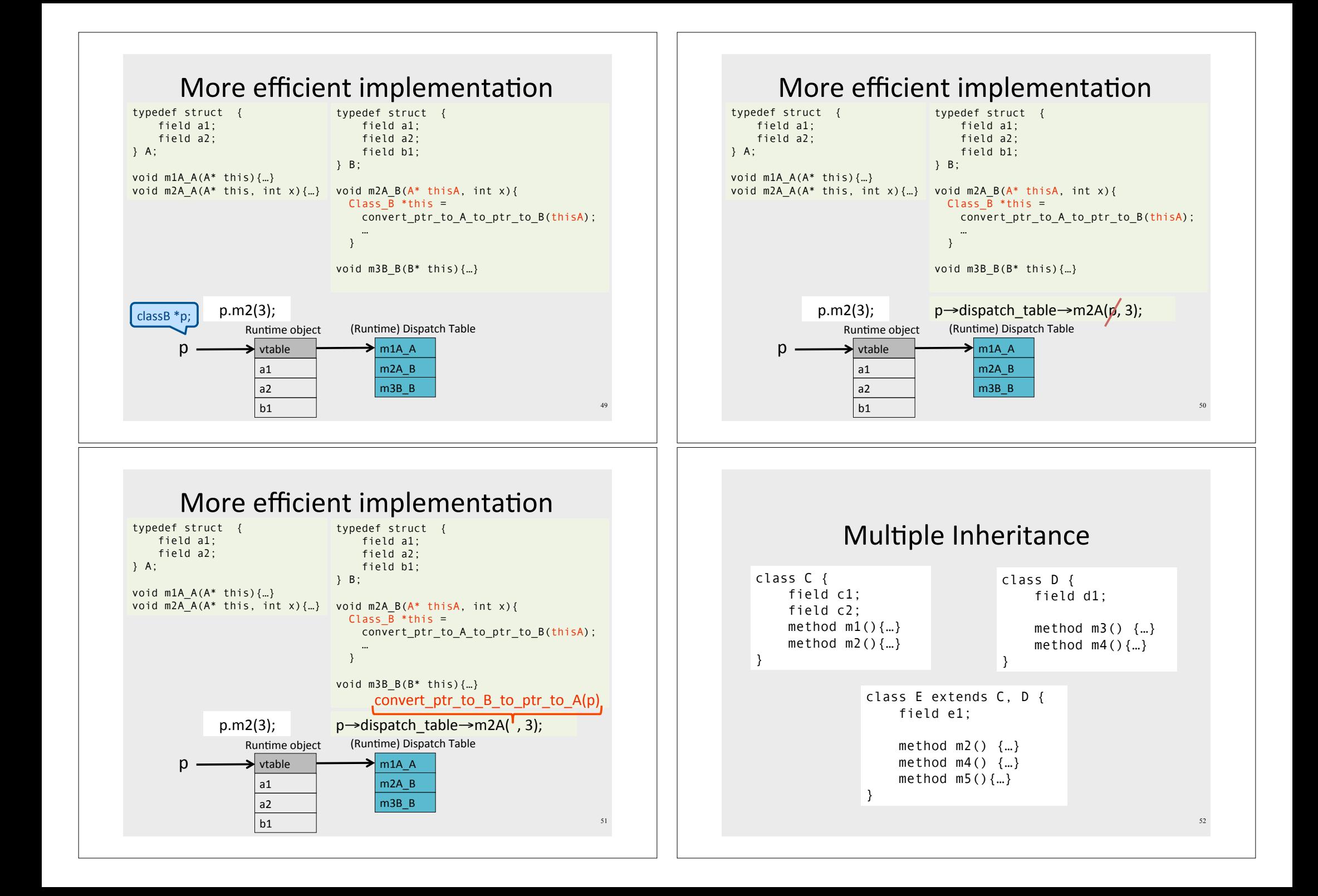

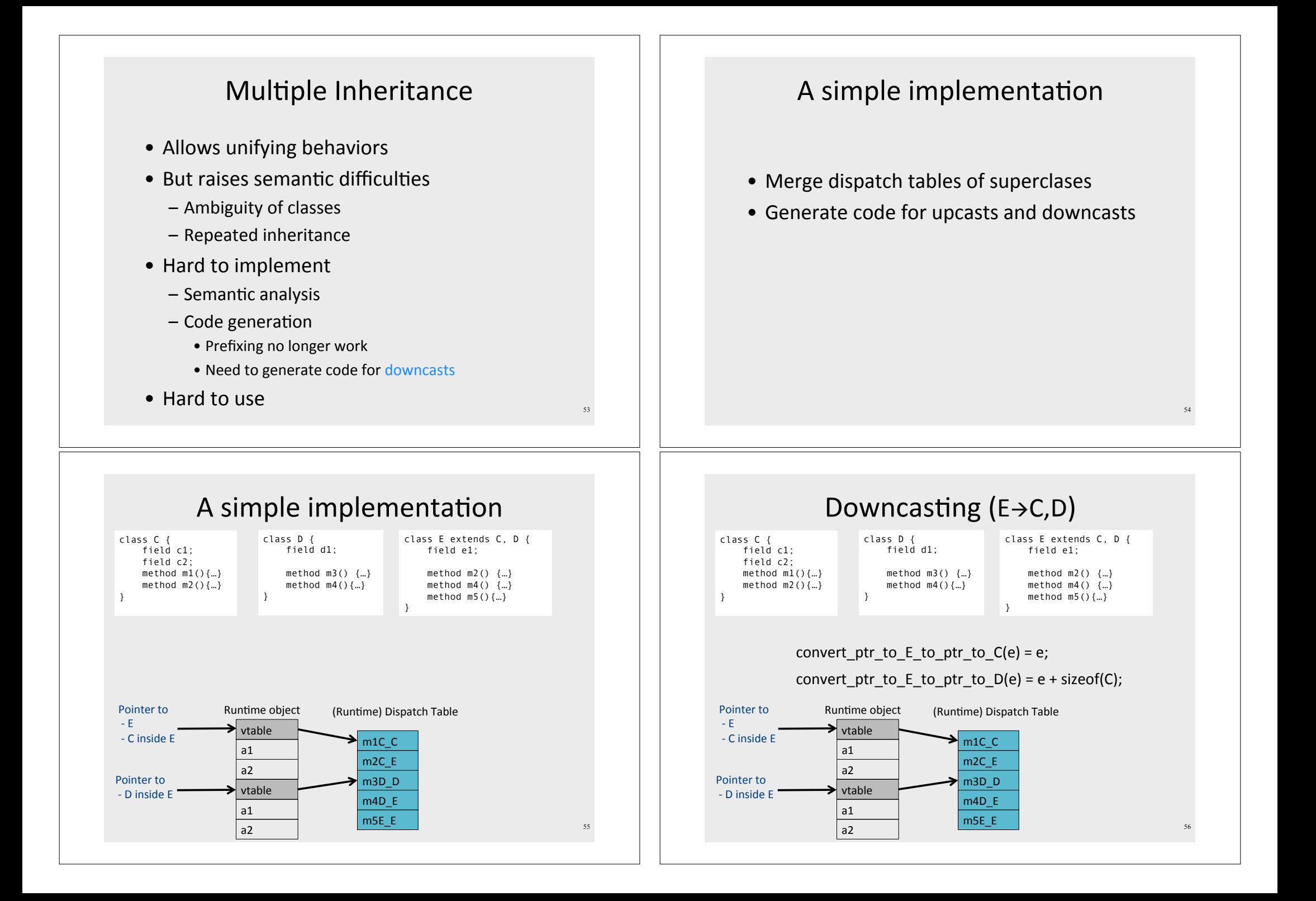

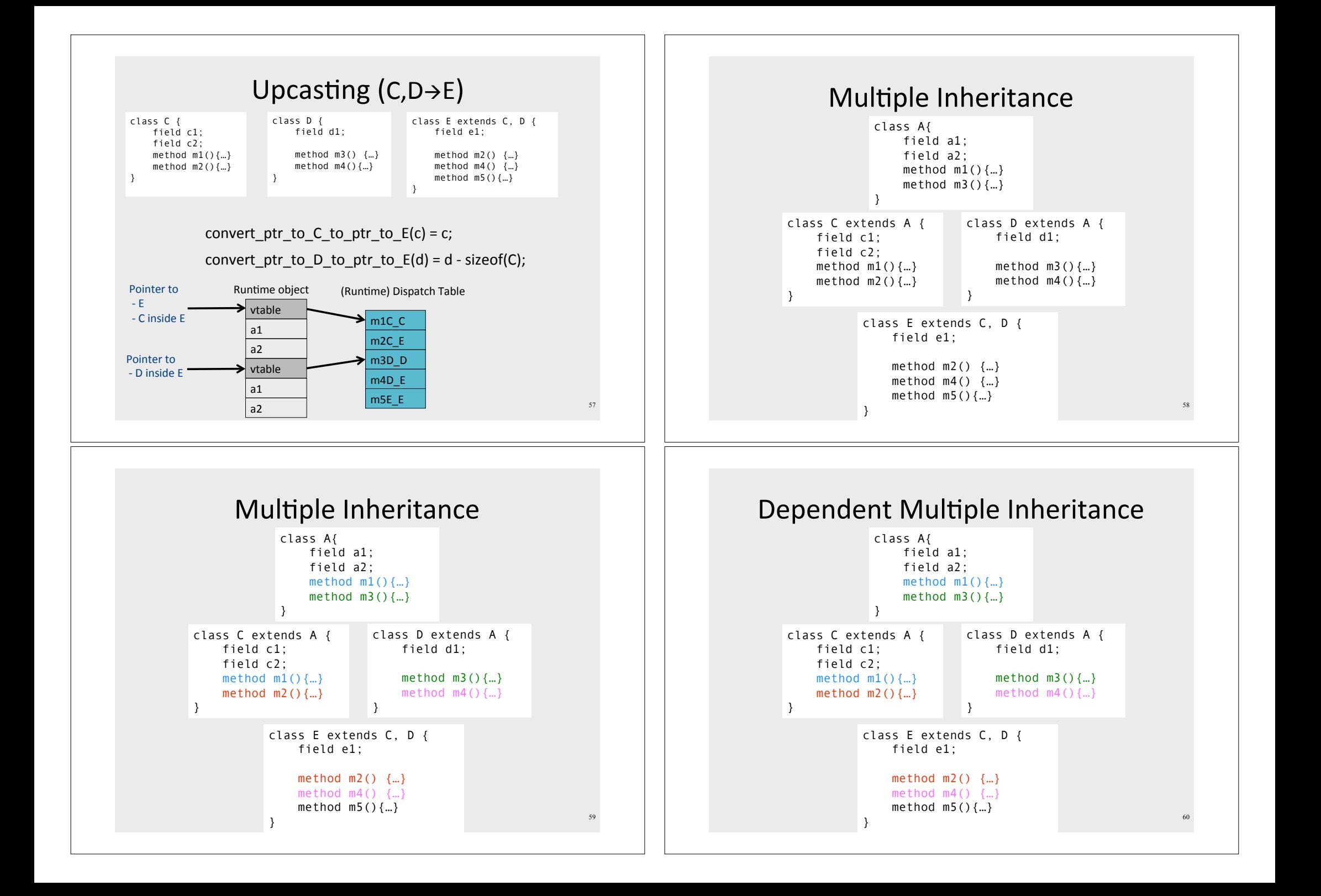

### Dependent Inheritance

- $\bullet$  The simple solution does not work
- The positions of nested fields do not agree

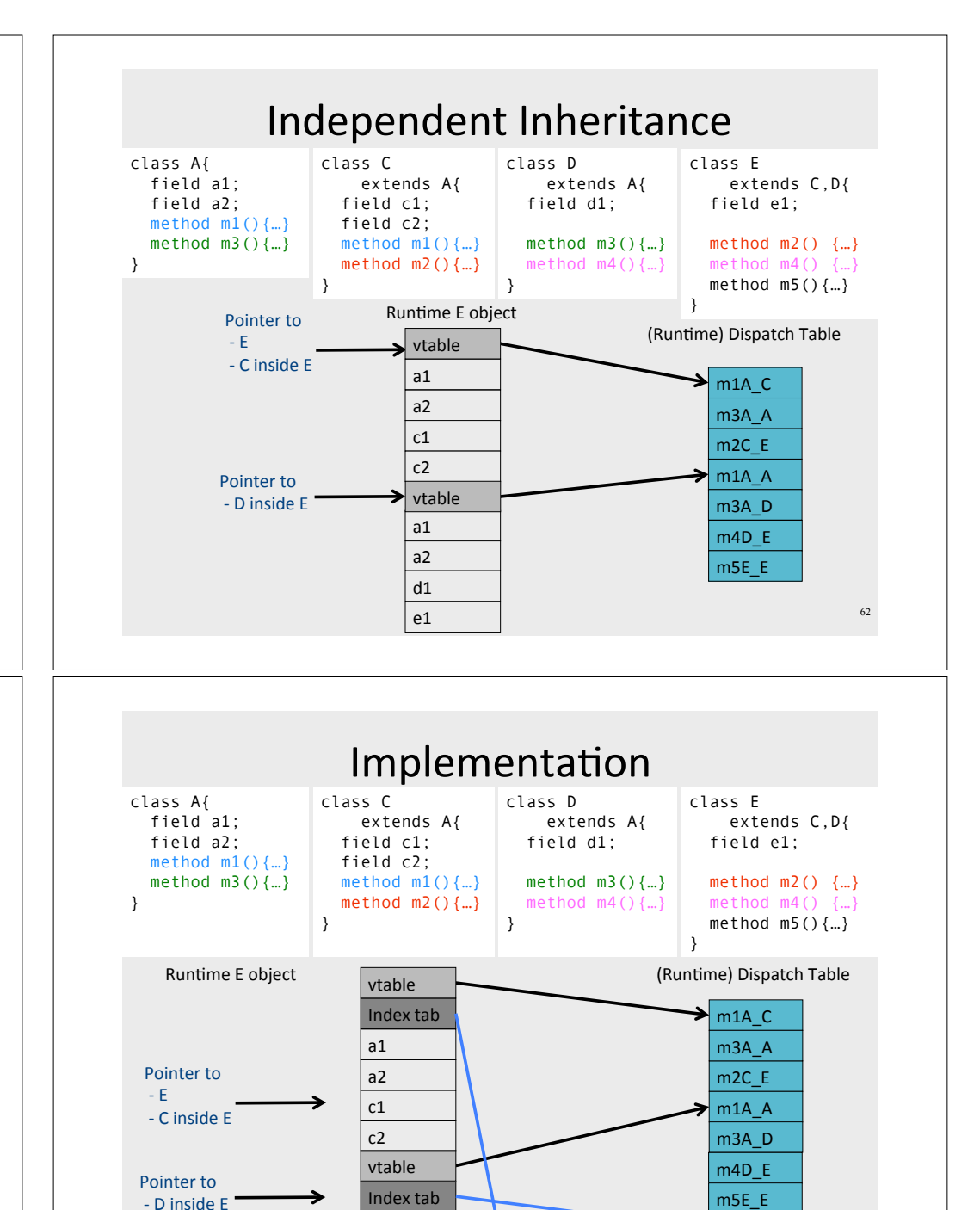

d1\* e1\*

tables<br>64

Index\*

 $2$  3 4 5 8 9 4 4 3 2

# Implementation

61

63

- Use an index table to access fields
- Access offsets indirectly

# **Class Descriptors**

- Runtime information associated with instances
- Dispatch tables
	- $-$  Invoked methods
- Index tables
- Shared between instances of the same class
- Can have more (reflection)

# **Interface Types**

# • Java supports limited form of multiple inheritance • Interface consists of several methods but no fields public interface Comparable { public int compare(Comparable o); • A class can implement multiple interfaces Simpler to implement/understand/use

**Interface Types** 

- Implementation: record with 2 pointers:
	- A separate dispatch table per interface
	- A pointer to the object

# **Dynamic Class Loading**

- Supported by some OO languages (Java)
- At compile time
	- $-$  the actual class of a given object at a given program point may not be known
- Some addresses have to be resolved at runtime
- Compiling c.f() when f is dynamically loaded:
	- Fetch the class descriptor d at offset 0 from c
	- Fetch the address of the method-instance f from (constant) f offset at d into p
	- Jump to the routine at address  $p$  (saving return address)

### **Other OO Features**

- Information hiding
	- private/public/protected fields
	- Semantic analysis (context handling)
- Testing class membership

# **Optimizing OO languages**

- Hide additional costs
	- Replace dynamic by static binding when possible
	- Eliminate runtime checks
	- $-$  Fliminate dead fields
- Simultaneously generate code for multiple classeså
- Code space is an issue

### Summary

- OO is a programming/design paradigm
- OO features complicates compilation
	- Semantic analysis
	- Code generation
	- $-$  Runtime
	- Memory management
- Understanding compilation of OO can be useful for programmers

Compilation 0368-3133 (Semester A, 2013/14)

Noam Rinetzky

### What is a compiler?

"A compiler is a computer program that transforms source code written in a programming language (source language) into another language (target language).

The most common reason for wanting to transform source code is to create an executable program."

--Wikipedia

 $73$ 

# **Conceptual Structure of a Compiler**

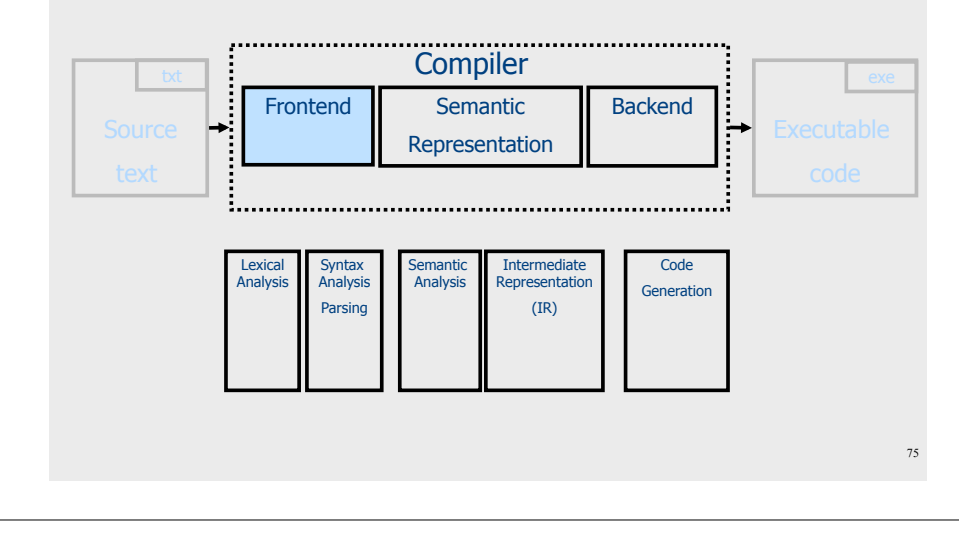

#### **Conceptual Structure of a Compiler**

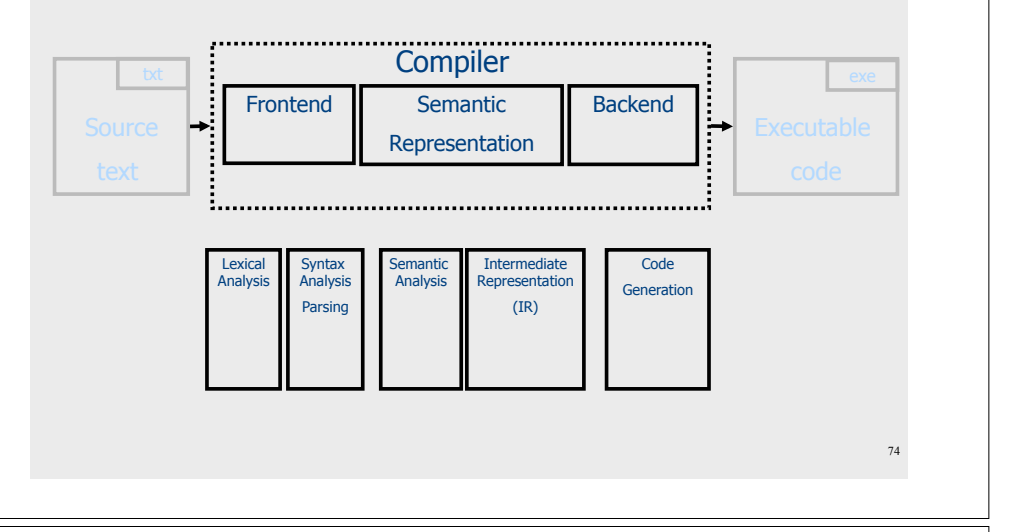

### From scanning to parsing

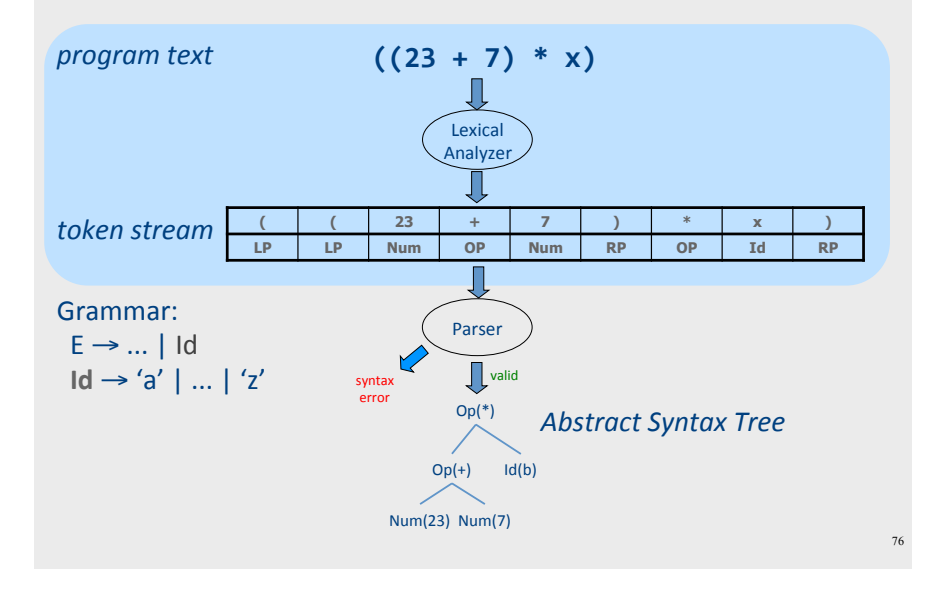

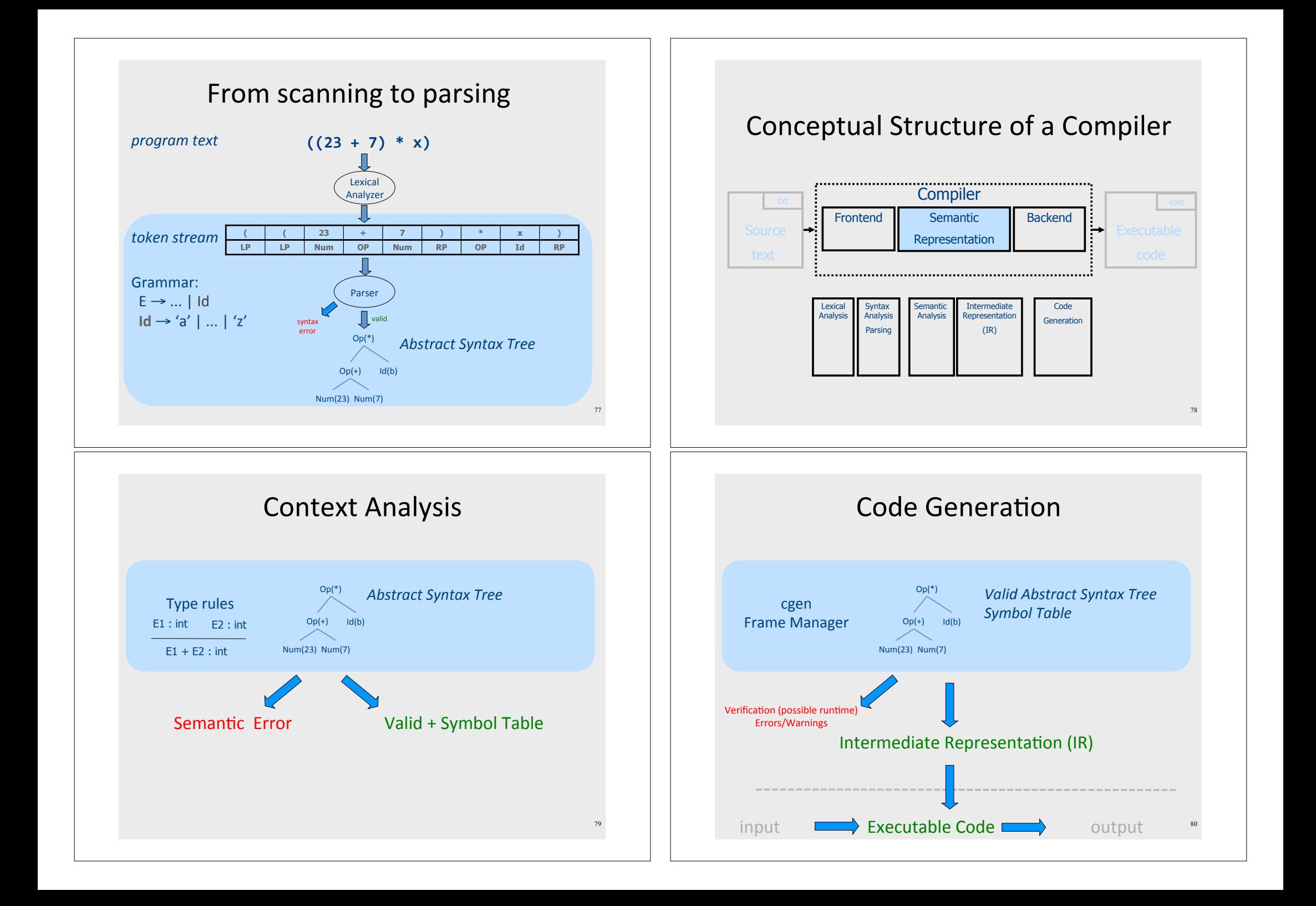

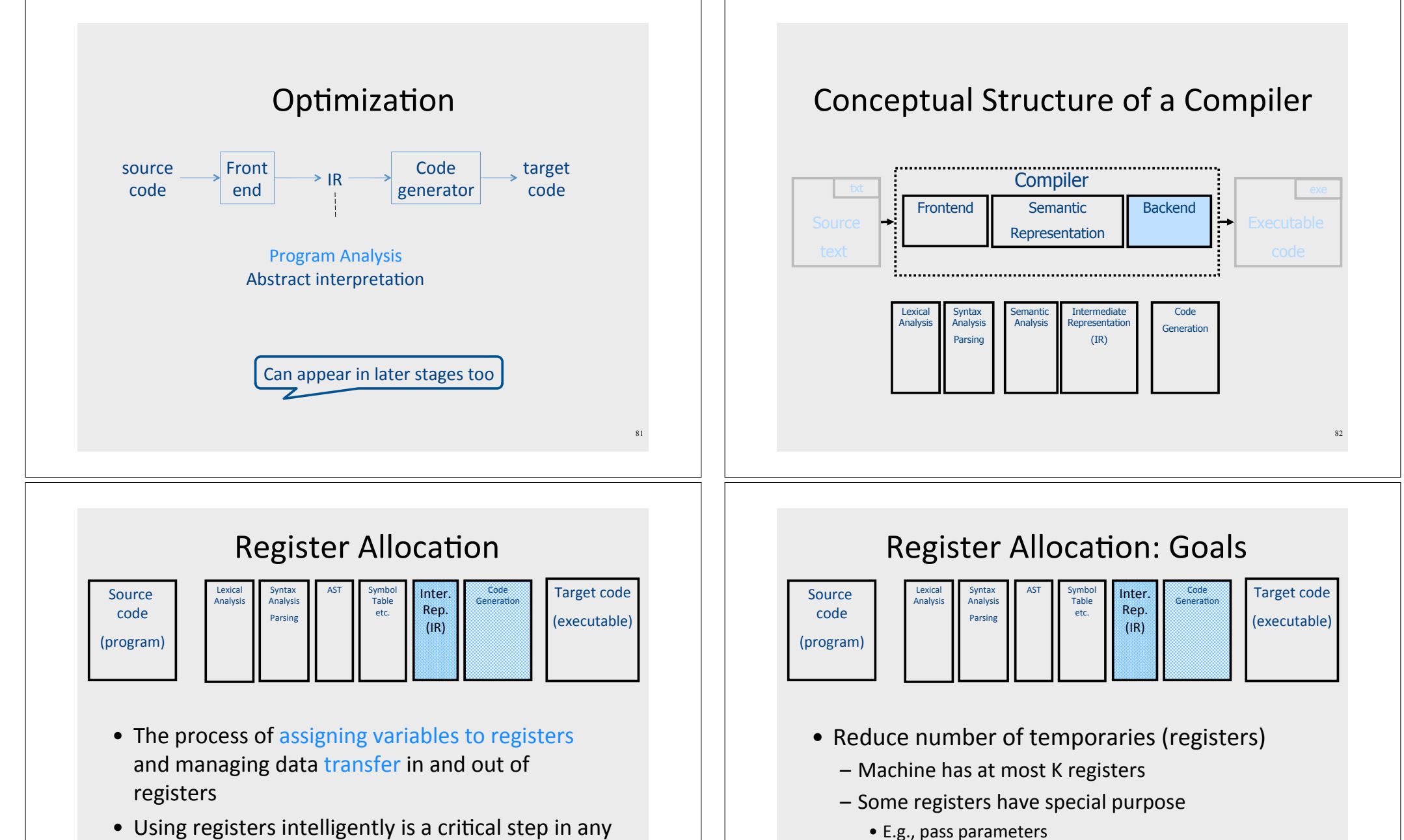

- 
- A good register allocator can generate code orders of magnitude better than a bad register allocator

compiler

• Reduce the number of move instructions

84

 $-MOVE R1, R2$  //R1  $\leftarrow$  R2

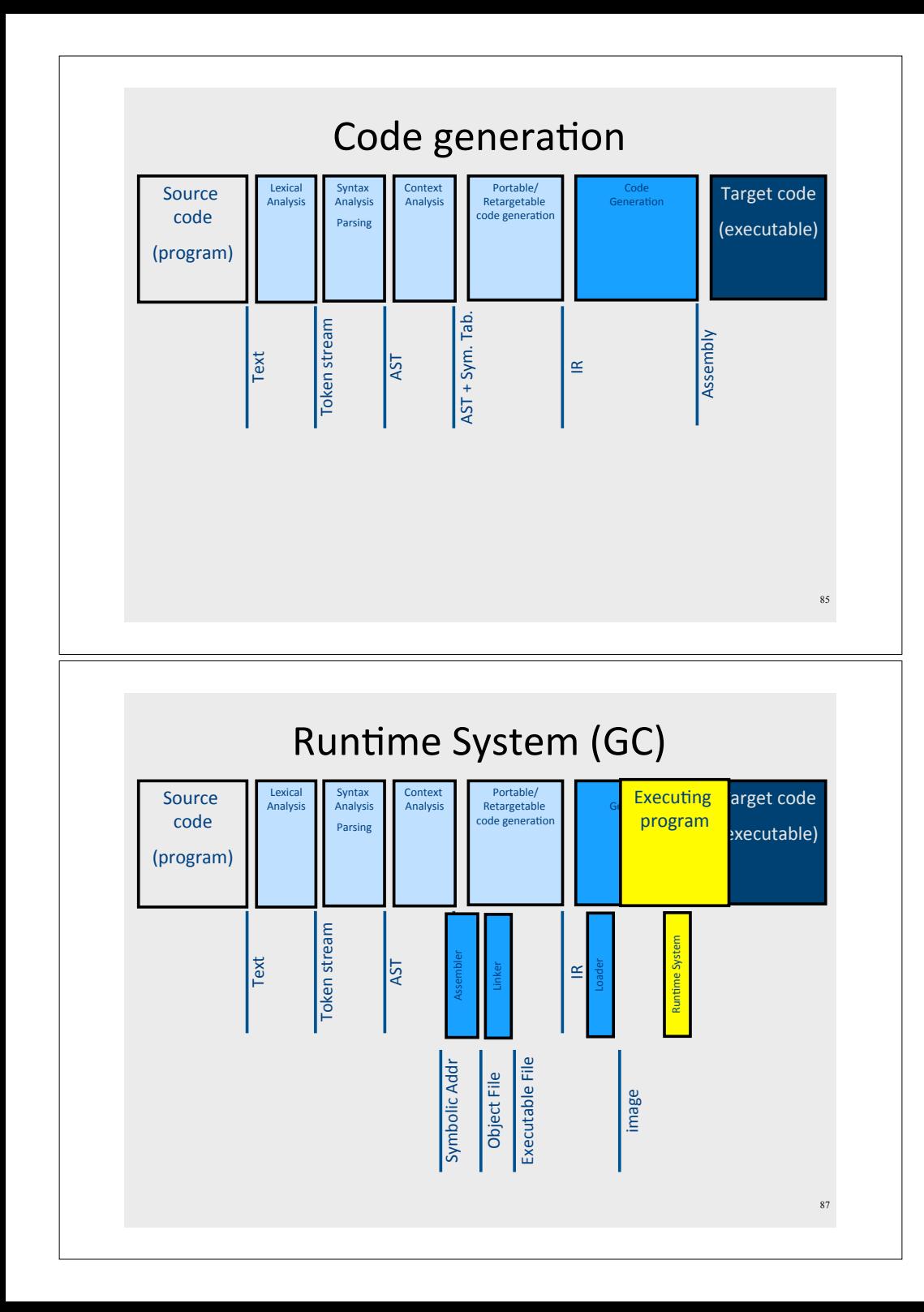

#### Code generation Portable/<br>Retargetable Source Lexical Syntax Context Code<br>Generation Target code Analysis Analysis Analysi code ode generation Parsing (executable) (program)  $AST + Sym. Tab.$ Token stream Assembly Text  $\overline{5}$  $\alpha$ "Assembly"<br>(symbolic registers) Assembly  $^{\prime\prime}$ Naive $^{\prime\prime}$  IR 86

# Compilation → Execution

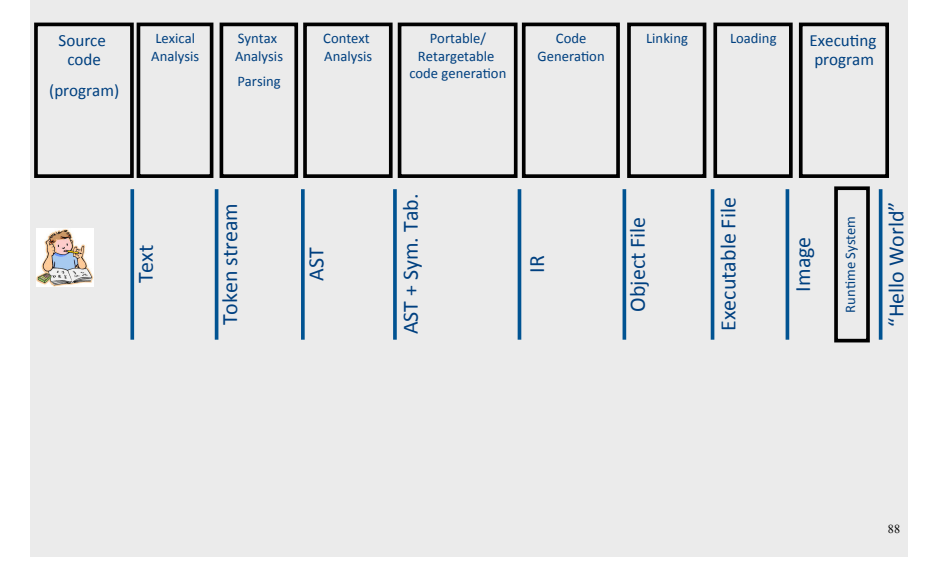

# The End

- And advanced course next semester
- And workshop on detecting malicious JavaScripts

89

# The End • And advanced course next semester • And workshop on detecting malicious JavaScripts (using static analysis) • And thanks you & good luck!

90